## xDR Re-rating

The xDR re-rating page allows you to fix the most common problem: incorrect pricing information entered into a tariff. This may happen, if, fc example, someone sends you the wrong pricelist, or your administrator simply clicks the wrong button, resulting in incorrect charges in the database.

The PortaBilling® xDR re-rating feature can perform re-rating in two different modes. Please consult the *xDR Re-rating* section of the PortaBilling [Administrator](http://portaone.com/support/documentation/) Guide for more details.

## To run the re-rating task, click the **ExDR Re-rating** button on the Tariffs page.

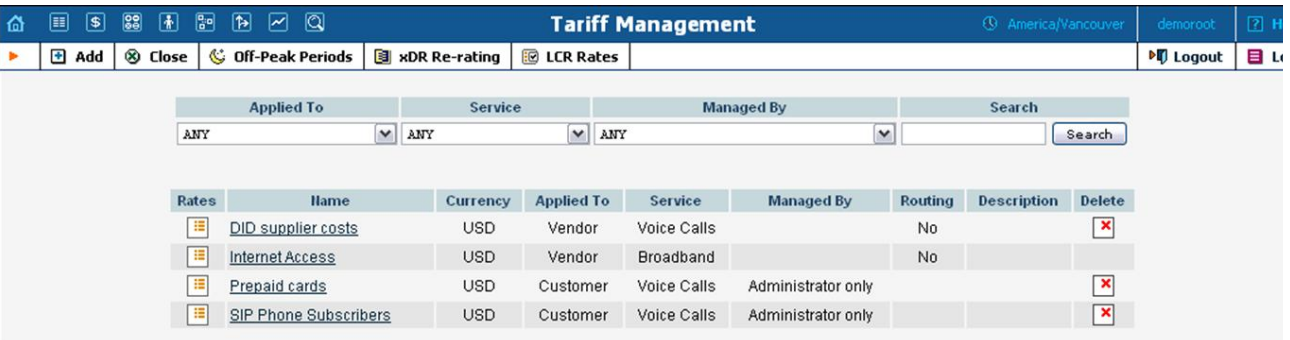

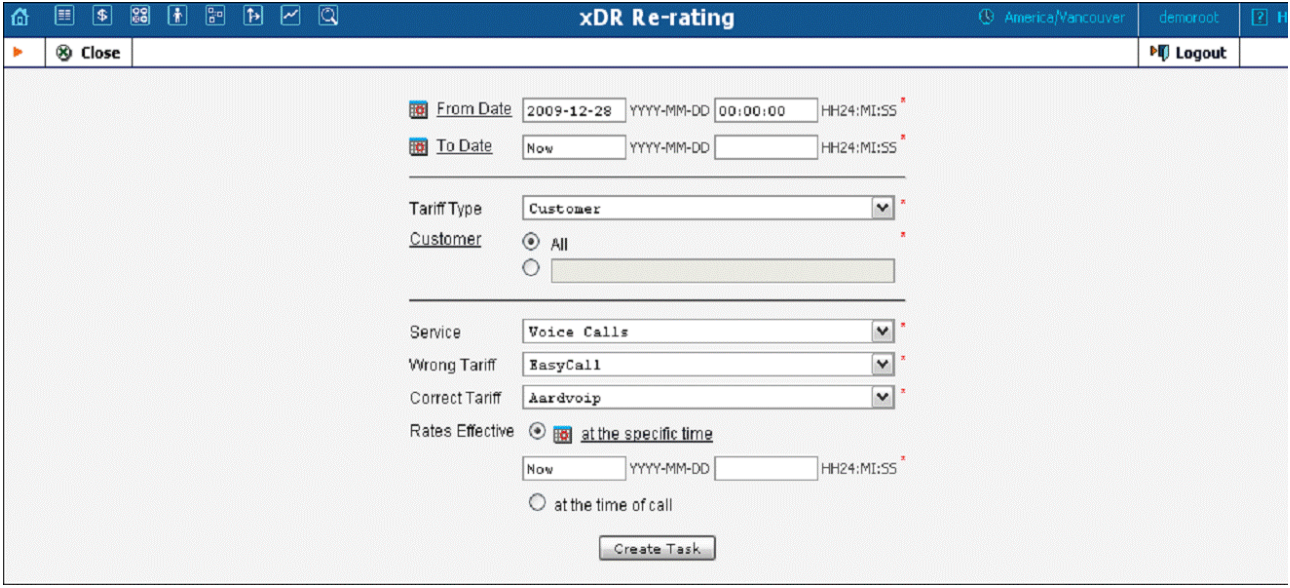

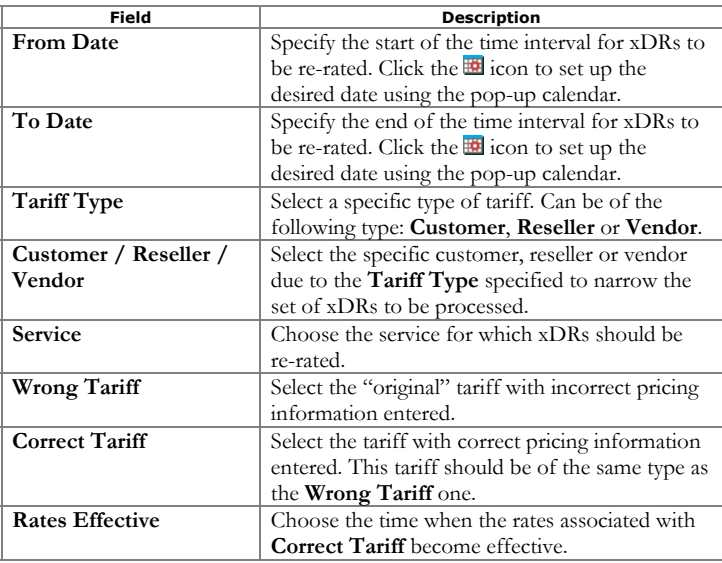

Click the Create Task button to launch the re-rating task.